## Getting started with LArSoft

- Generating muons
- Standard event display
- RawevtDisplay
- Occupancy plots

# Generating muons

- The simulation coordinates are different from the physical coordinates
	- Rotated around the physical x-axis by 90º
	- Origin offset by (+50, +10, +100) cm
- Initial particle momentum always along +z-axis
	- Particle gun: specify initial (x,y,z) and two rotations to define direction
- 2 output files: <file>\_gen.root and <file> hist.root

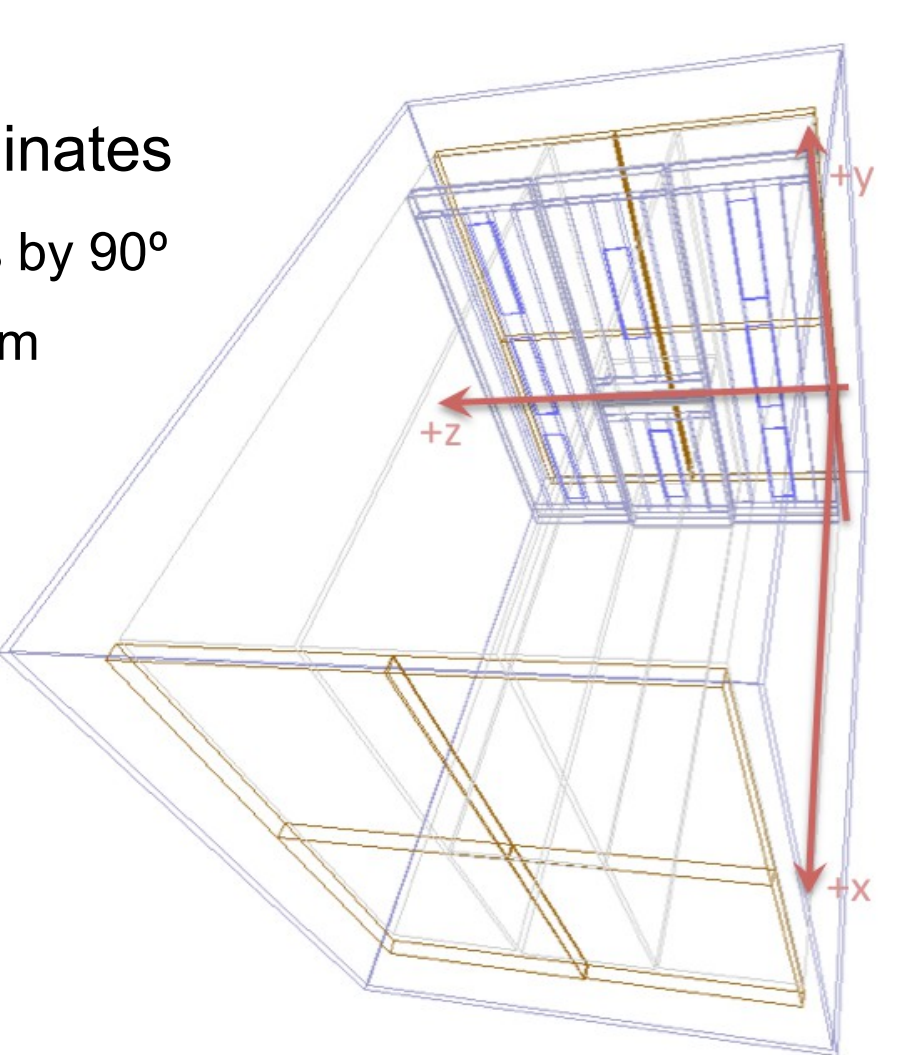

#### Standard event display

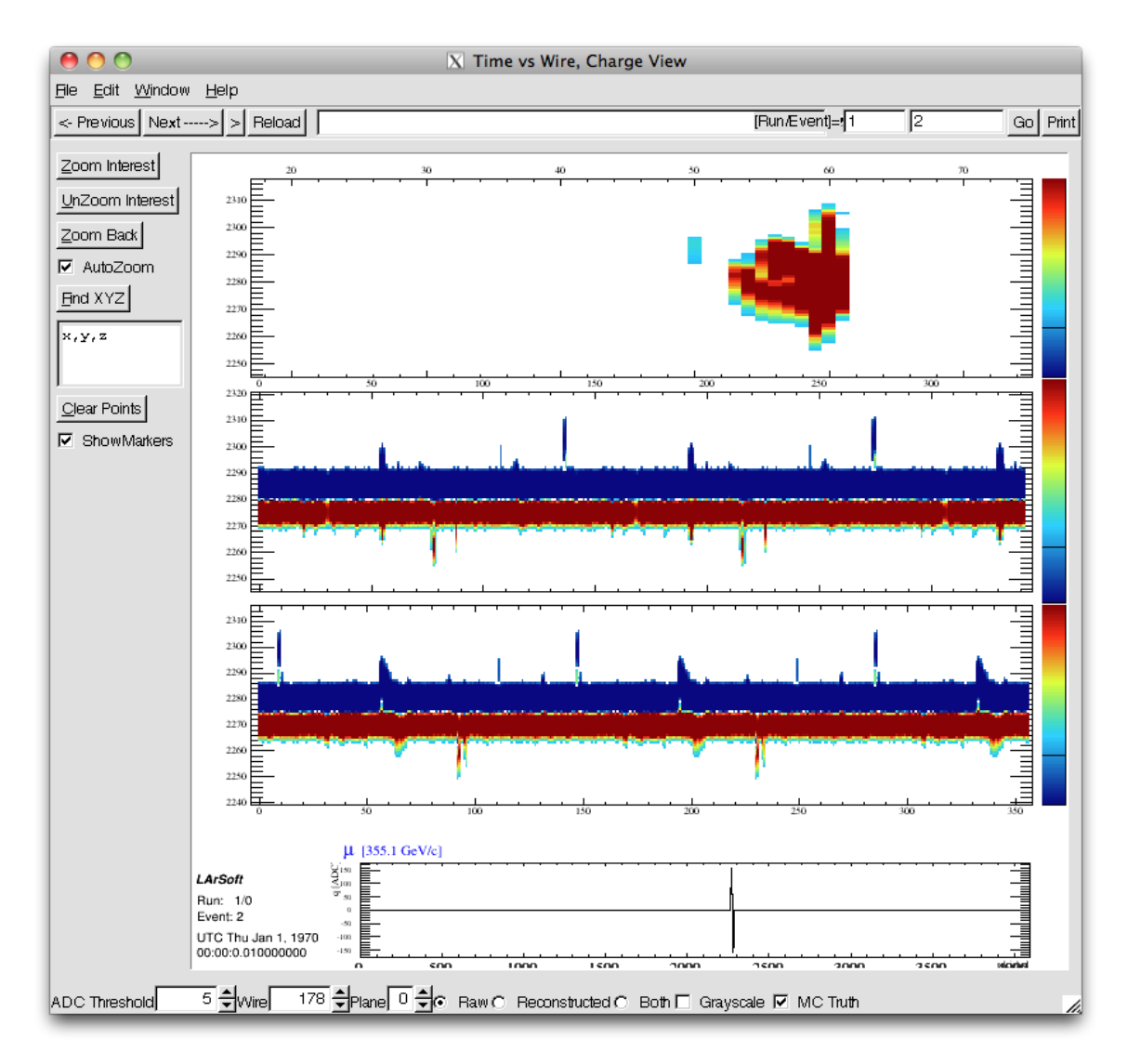

- **Execute in larsoft** 
	- Uses a control file: evd\_lbne35t.fcl
	- And reads in the generated data file: <file>\_gen.root
- Only using it to scan a few events
	- Crashes if you try to do much else

# RawevtDisplay

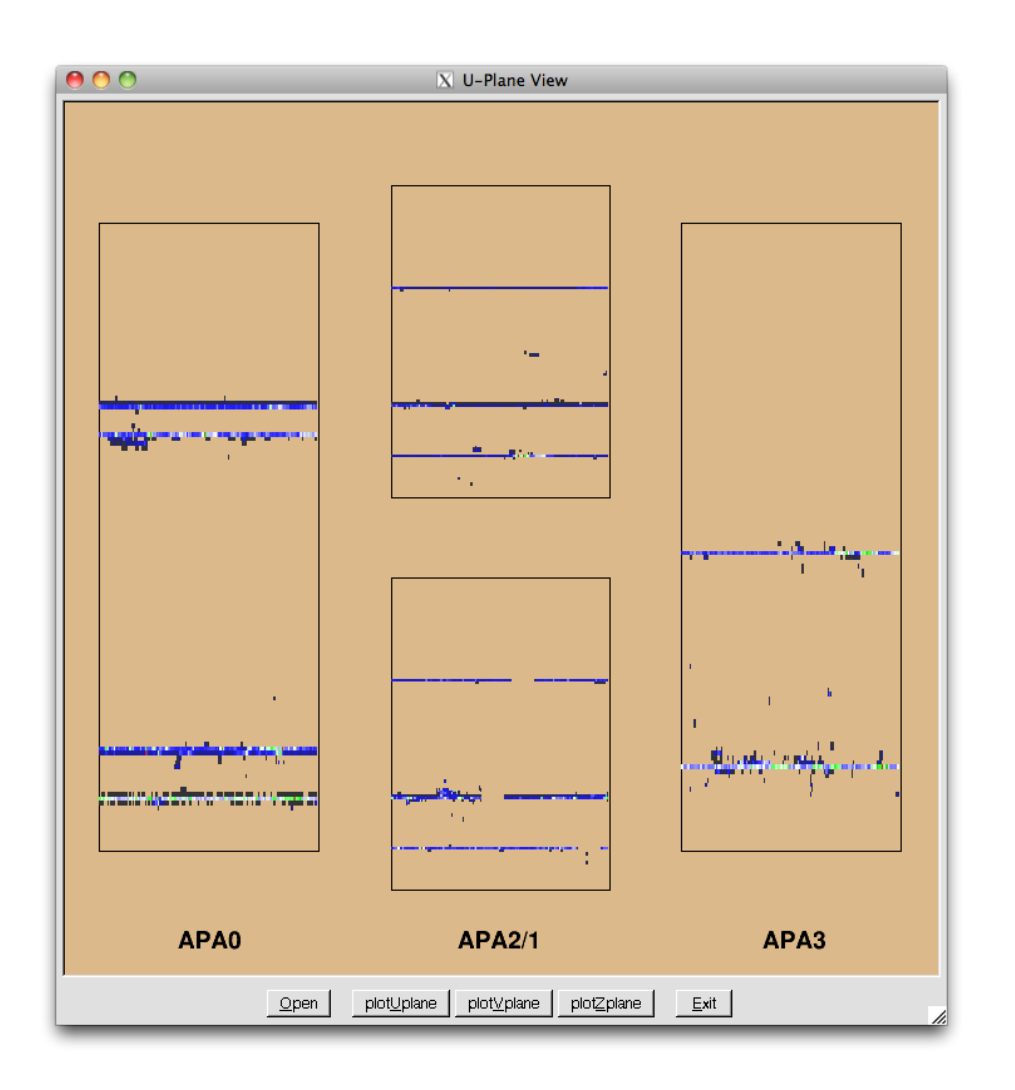

- Written by Seongtae Park
	- Part of lbnecode (in subdir RawevtDisplay)
- Execute LarSoft on <file>\_gen.root
	- Control file: rawevt35t.fcl
	- Produces a new root file with 2D time vs channel histograms
- Then launch the GUI
	- root -x RawEVD35t.C++
	- Reads in 2D histos from the first step and displays them

#### RawevtDisplay

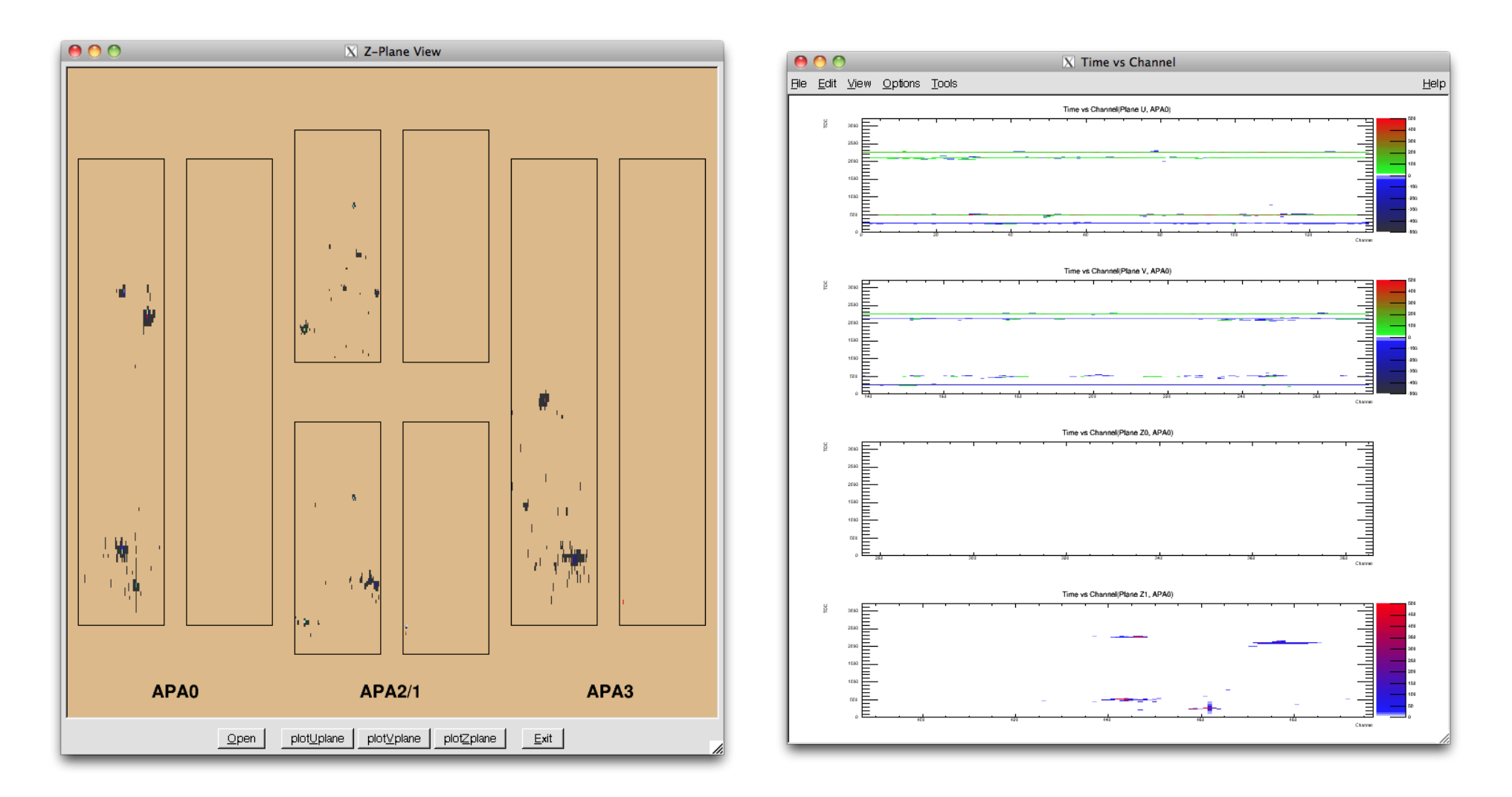

## Muon counter triggers

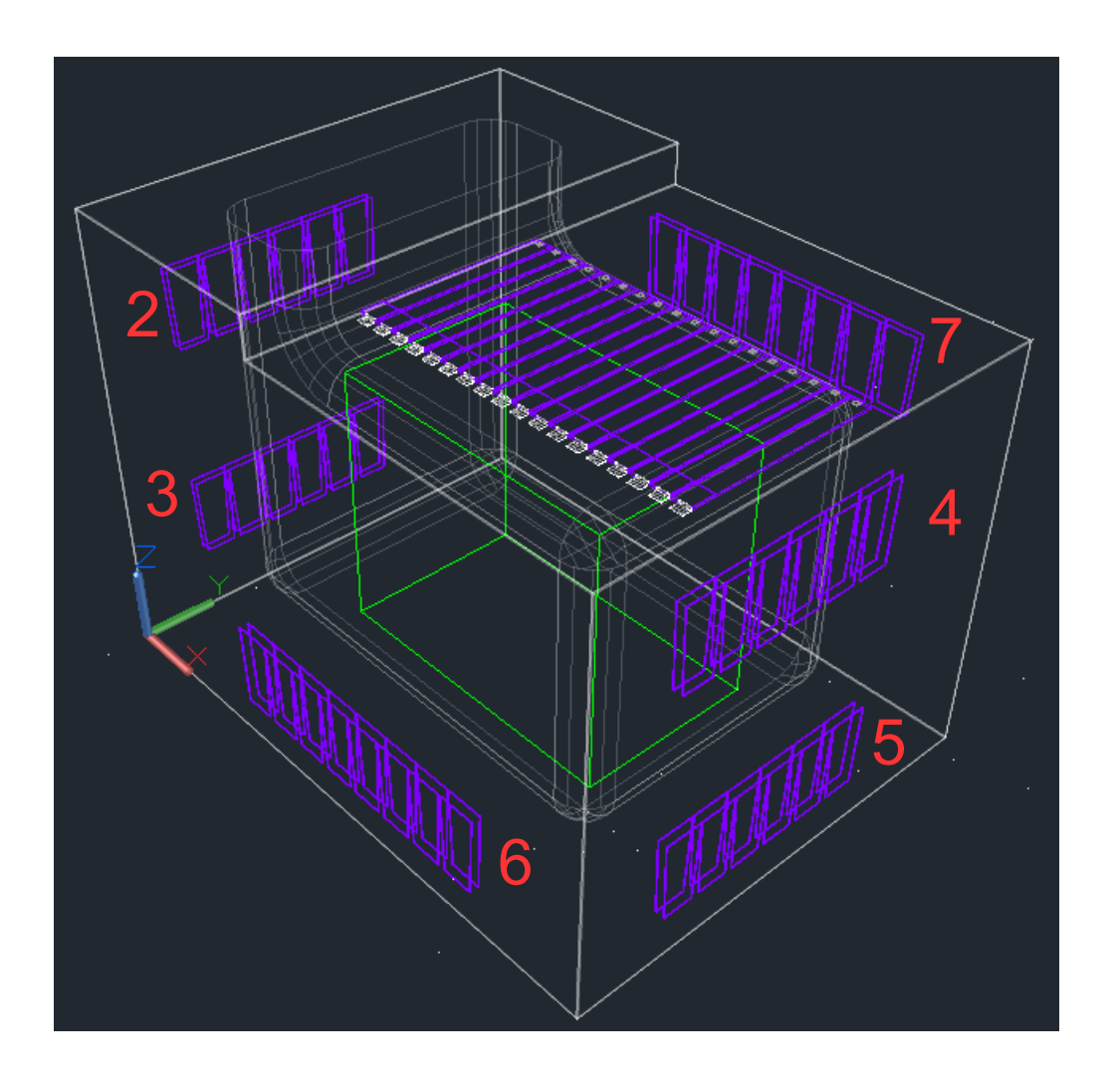

- Trigger 1
	- Muon telescope (top)
		- Muon counters are in exclusive OR at each level
- Trigger 2: 2 and 5
	- Triggers 2-4 muon counters are in normal OR with in each group
- Trigger 3: 3 and 4
- Trigger 4: 6 and 7

# Occupancy plots

- Goal: look for dead channels
- Select a group of events in which all channels should be hit
	- As uniform as possible
- Plot 1D histograms of channel occupancy
- Look for gaps
	- Can we do this with muons?

# Trigger 1: vertical-ish muons

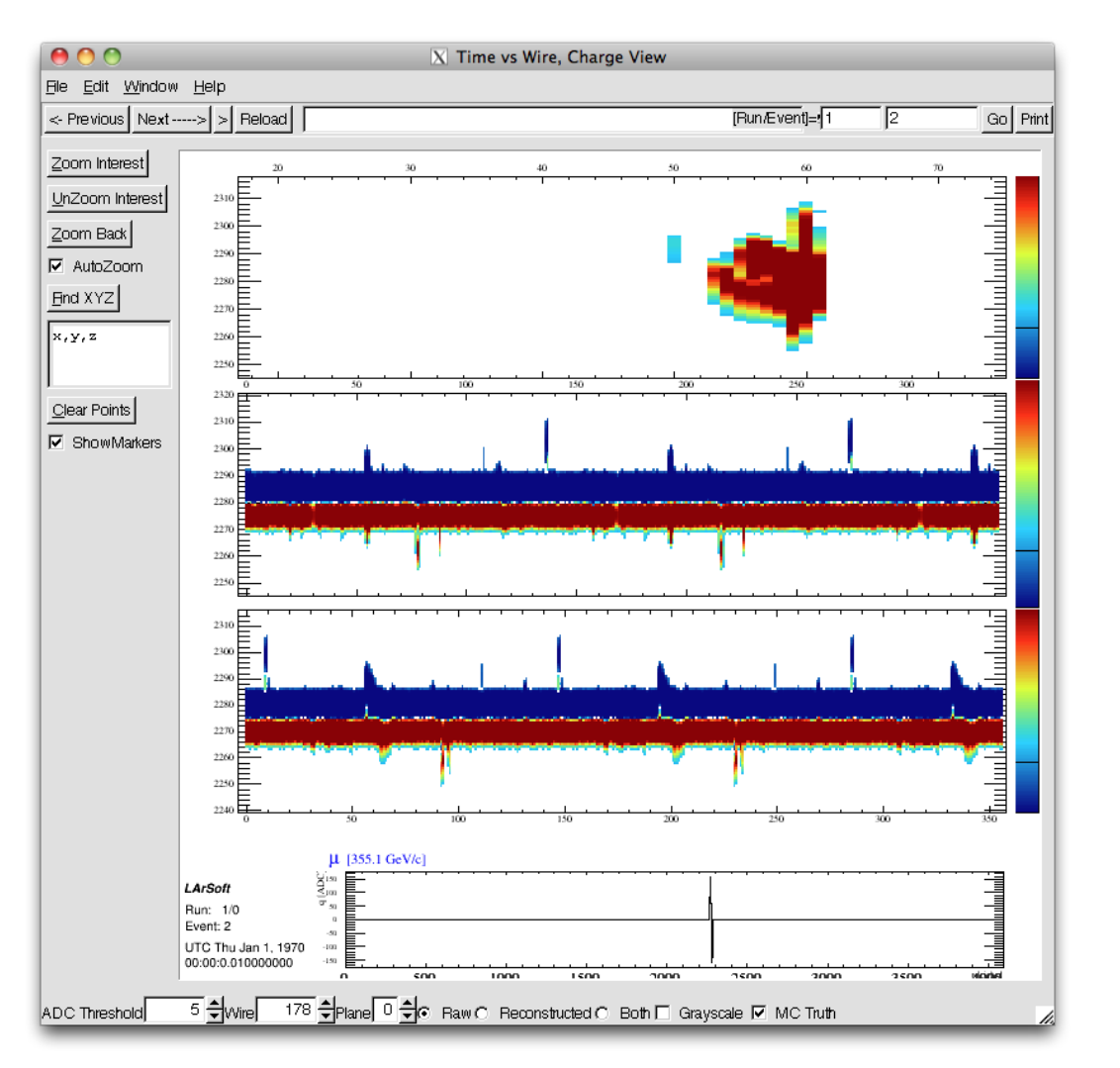

- Few z-plane channels hit
- Almost all u- and v-plane channels hit
	- Can get fairly uniform occupancy plots with a small muon sample
- Can almost certainly get vertical muons in the large drift chamber
	- Can we select vertical muons in the small drift chamber with the telescope?

# Triggers 2 and 3

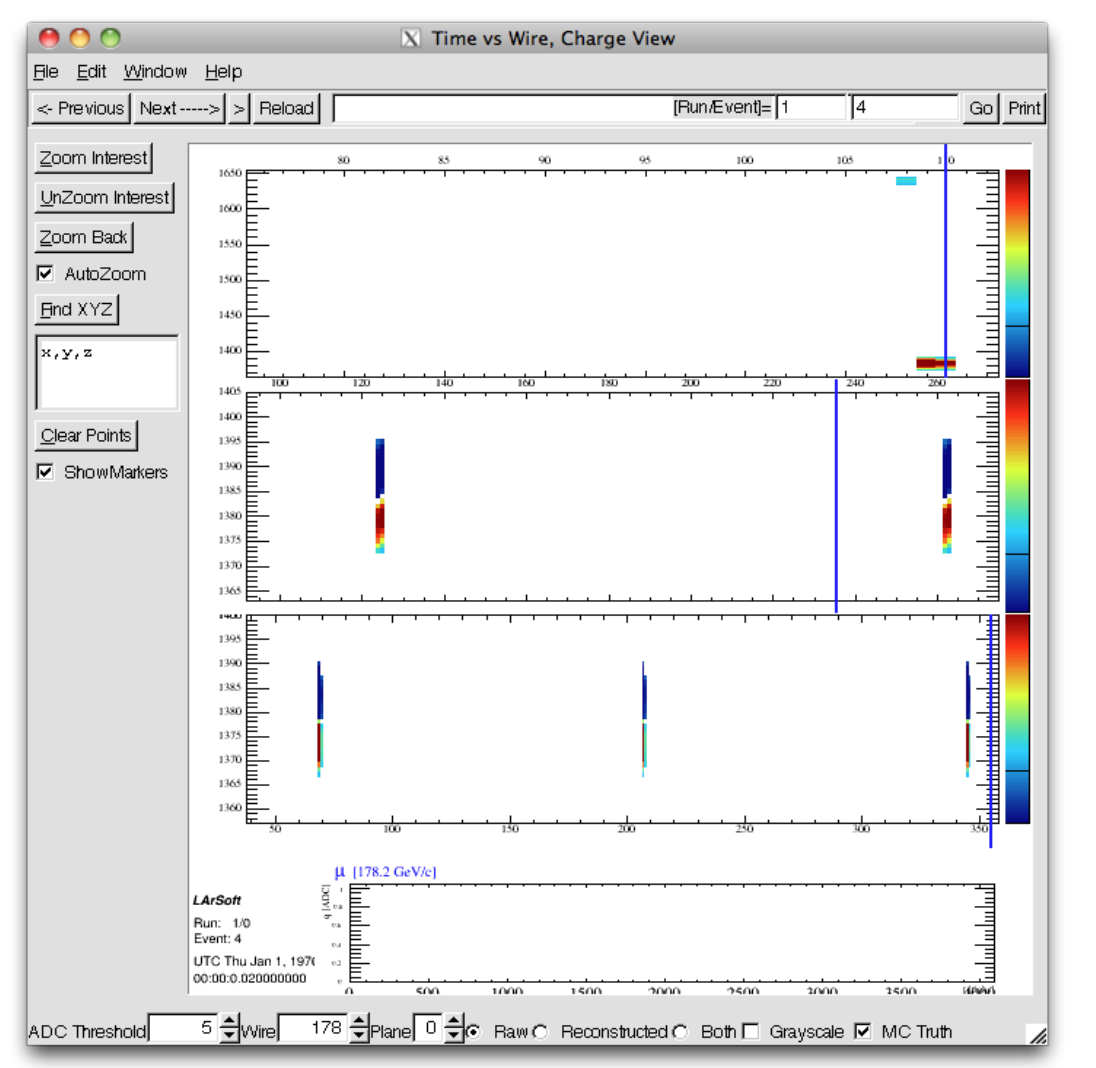

- Muons traversing the drift axis (x) of the detector
	- Slight angle of  $\sim$ 20 $^{\circ}$  going from low-to-high
- Hits in a few channels of each wire plane
	- Should have hits in the small drift chamber
	- Have to build up occupancy plots with a lot of counter triggers

# Trigger 4

- Muons roughly perpendicular (in y-z plane) to the drift axis
	- $\sim$ 30 $^{\circ}$  angle from the zaxis
- Many z-plane channels are hit
	- Some of u- and v-
	- Fairly uniform z wire occupancy plots from a small muon sample
- Not sure if this trigger will get many hits in the small drift chamber

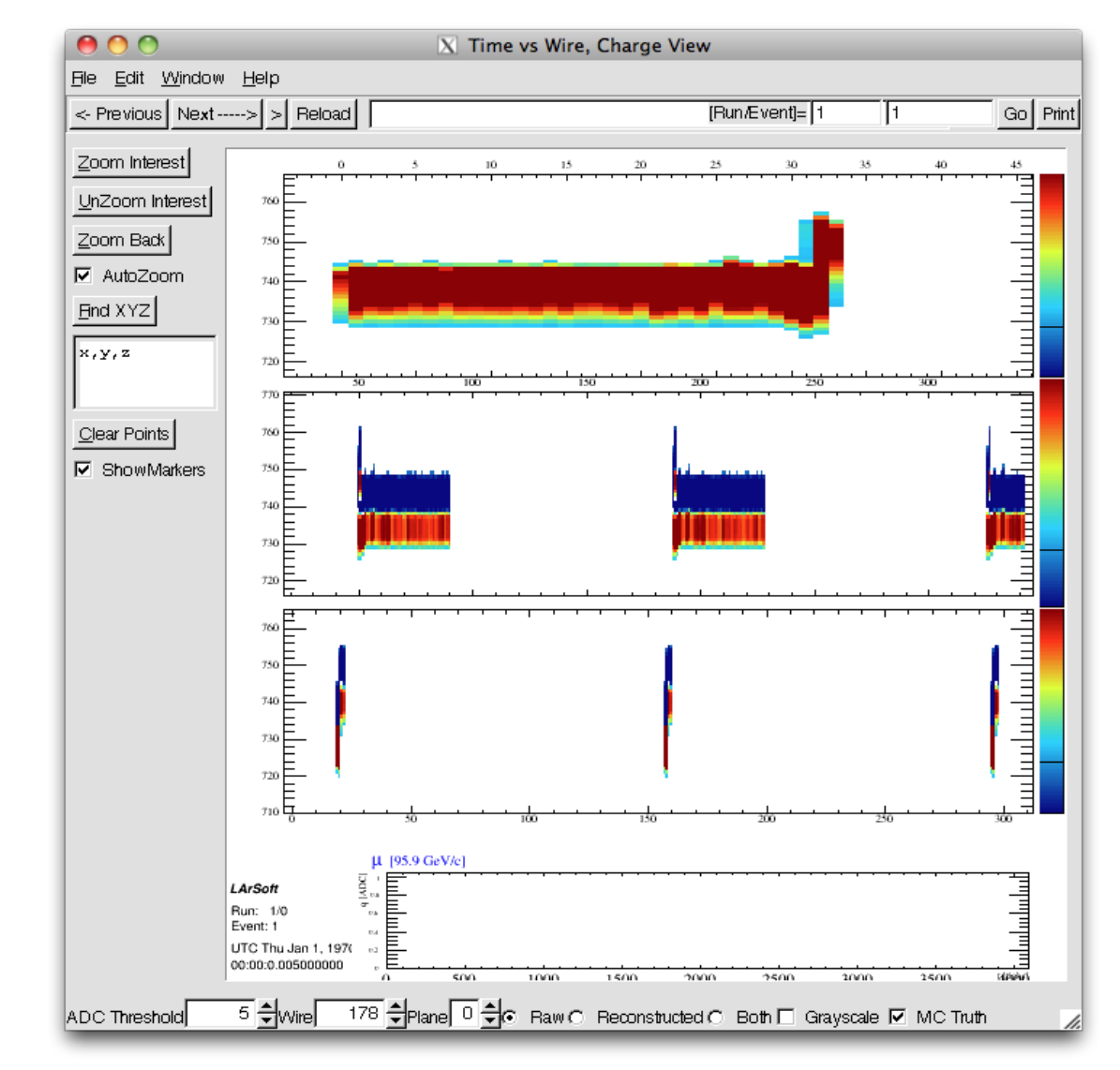

03/06/14 Matthew Worcester 10

## Conclusions

- Seems like good event sample to get channel occupancy plots with muons is some combination of triggers 1 and 4
- Next steps
	- Generate more statistics for each trigger
	- Write some simple 1D channel histograms
	- Figure out how to knock out channels in the simulation
	- Study how to find dead channels